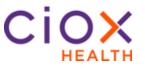

Overview HealthSource has a Tray App as part of its installation that allows functionality like downloading documents, fulfilling requests, etc. In some cases, a user may only need limited access to HealthSource. These users will not be responsible for fulfilling a request but may still need access to search requests for information.

Below you will find the actions that are available when the HealthSource Tray App is *not* installed. Please contact your Ciox representative for instruction should you need a Tray App installation.

When the HealthSource TrayApp is NOT Installed

| I CAN                                                                                                    | I CANNOT                                                                                                    |
|----------------------------------------------------------------------------------------------------|----------------------------------------------------------------------------------------------------|
| <ul> <li>Search for requests</li> <li>Add New request – log it and submit and close.</li> <li>Upload (drag and drop) requests into HS</li> <li>Request Search; View request letters, records and invoices (depending on access level) post fulfillment</li> <li>Run reports</li> <li>Note: <i>I do get an error message that I need to start my plug in, but I can x out of it and still do the above.</i></li> </ul> | <ul> <li>Download anything<br/>regardless of status</li> <li>Process requests in fulfillment</li> <li>Print anything in to<br/>HealthSource</li> <li>Scan into HealthSource</li> </ul> |

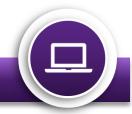